## Correlation

**Keegan Korthauer Department of Statistics UW Madison** 

#### **Relationship Between Two** Continuous Variables

- When we have measured two **continuous** random variables for each item in a sample, we can study the relationship between them
- For example, say we have a sample of houses that were sold recently and for each we know
	- $-$  the selling price
	- $-$  the square footage
- We suspect they might be related how?

#### Linear Relationship

- If a plot of the ordered pairs shows a relatively straight line, the variables are said to have a **linear relationship**
- If we know the equation of the line that 'best fits' the data, then we can use it
	- $-$  to predict future observations
	- $-$  draw inferences about the relationship between the two variables

## **Bivariate Relationship**

To study the relationship between two variables, we can start off as follows

- Graphical summary: scatterplot
- Numerical summary: **correlation coefficient** 
	- $-$  Measures the strength of the linear relationship between two variables

# Example – Housing Data

Here is a sample of 20 houses that were recently sold in Madison:

- Save as a text file with headers such as 'Price' and 'Sqft'
- Read into R and make a scatterplot:

```
housing <- read.table("housing.txt", 
   header=T)
attach(housing)
plot(Sqft, Price,xlab="Square Feet", 
   ylab="Price")
```
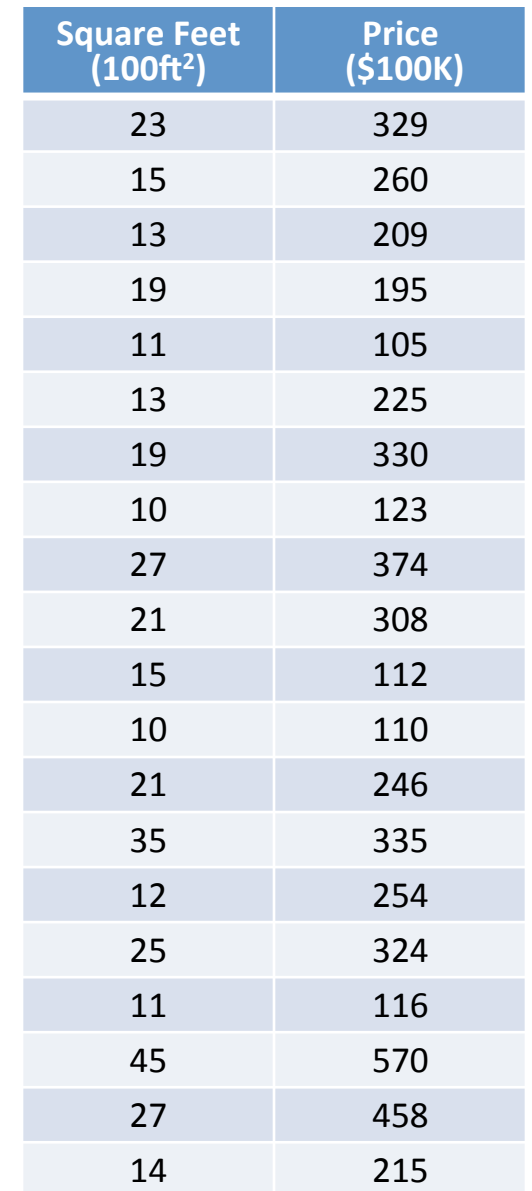

### Example – Housing Data

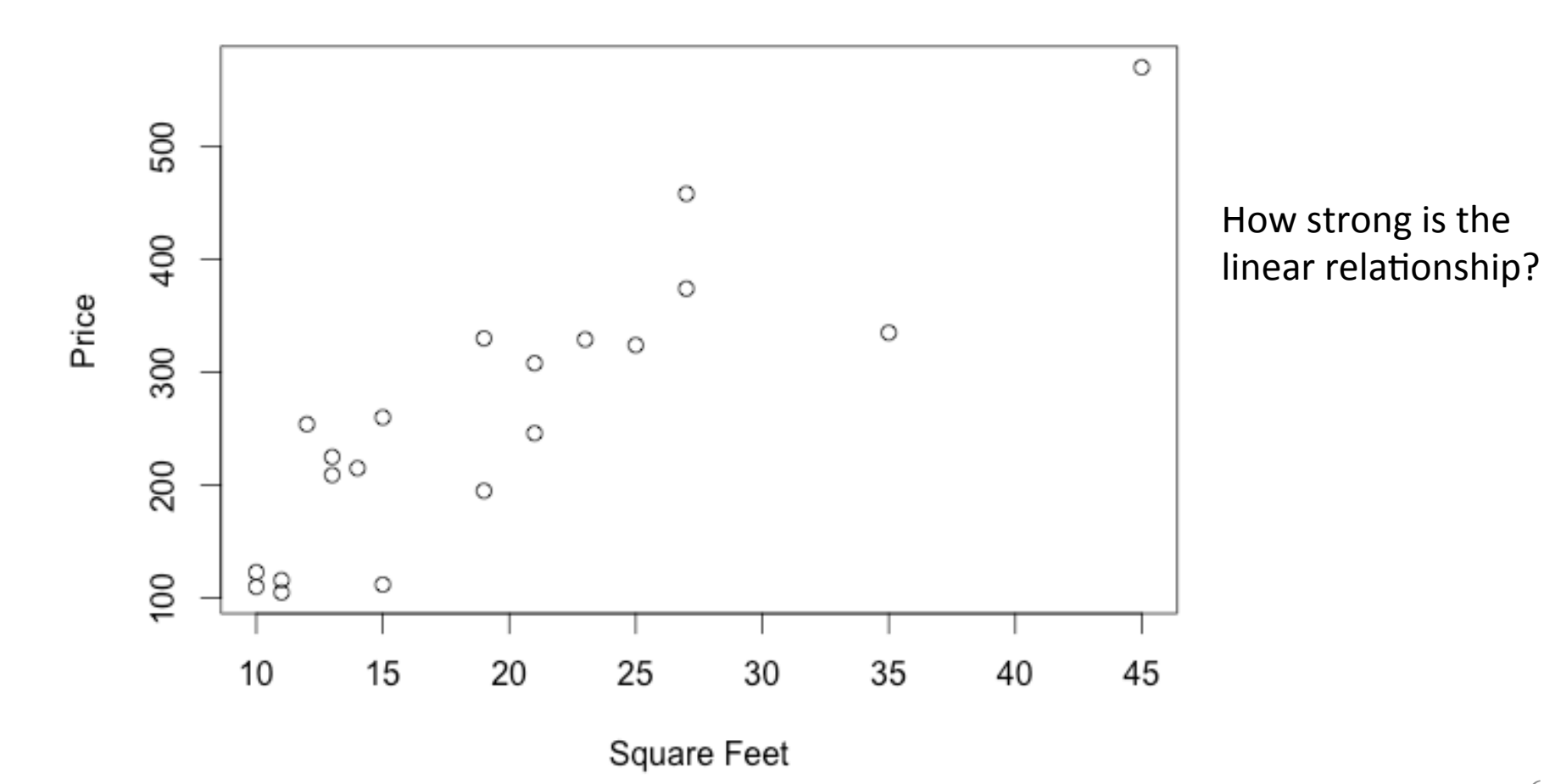

6

## **Correlation Coefficient r**

Let  $(x_1, y_1), ..., (x_n, y_n)$  represent n points on a scatterplot

- Compute the means and standard deviations for the x's and  $y's$
- Standardize the x's and y's (convert to z-scores):

$$
\frac{(x_i - \overline{x})}{s_x} \text{ and } \frac{(y_i - \overline{y})}{s_y}
$$

• Finally, calculate r as the average of the products of the z-scores (divided by n-1 instead of n)

$$
r = \frac{1}{n-1} \sum_{i=1}^{n} \left( \frac{x_i - \overline{x}}{s_x} \right) \left( \frac{y_i - \overline{y}}{s_y} \right)
$$

#### **Correlation Coefficient in a Diagram**

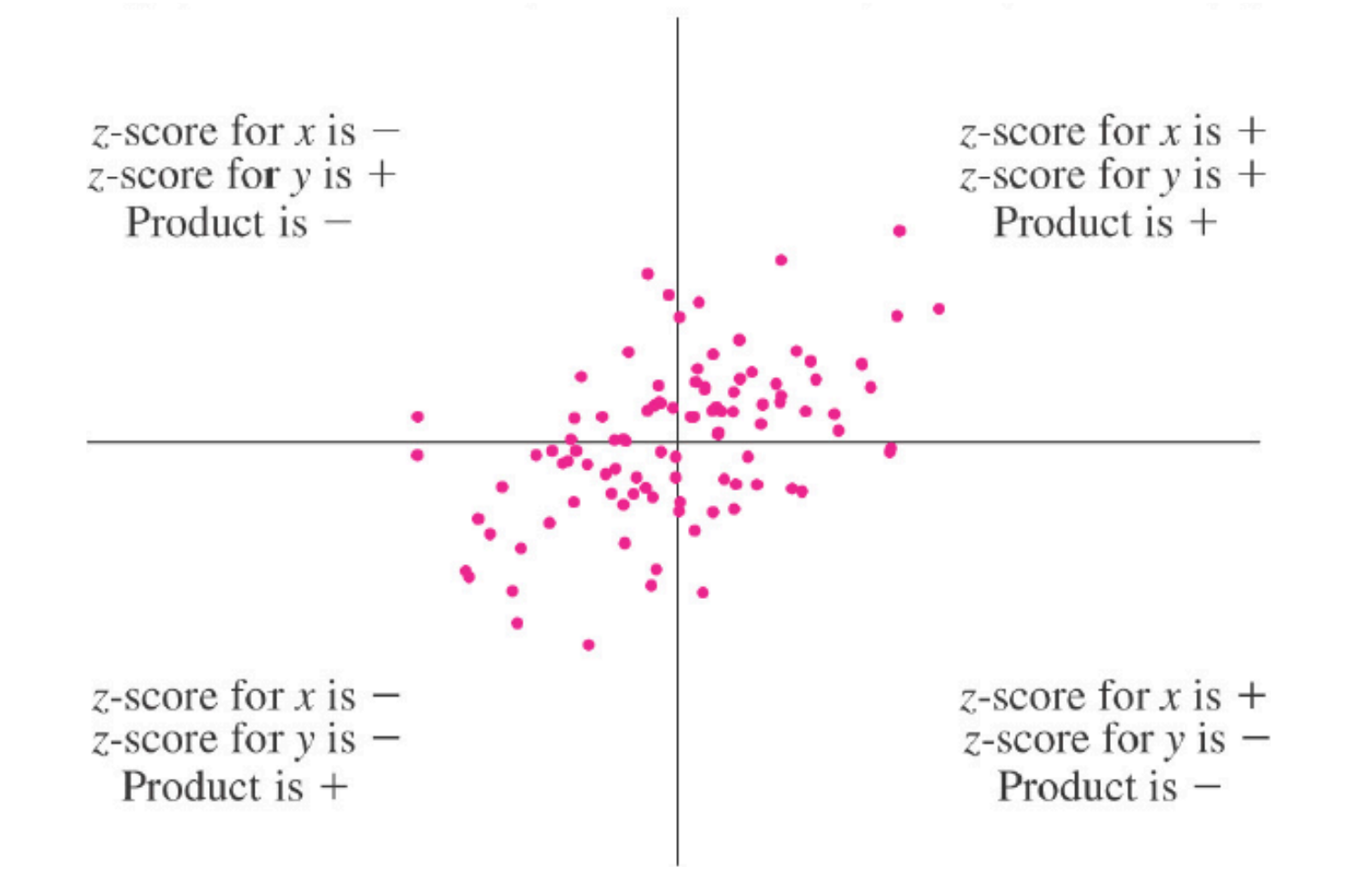

### Alternative Formulae for r

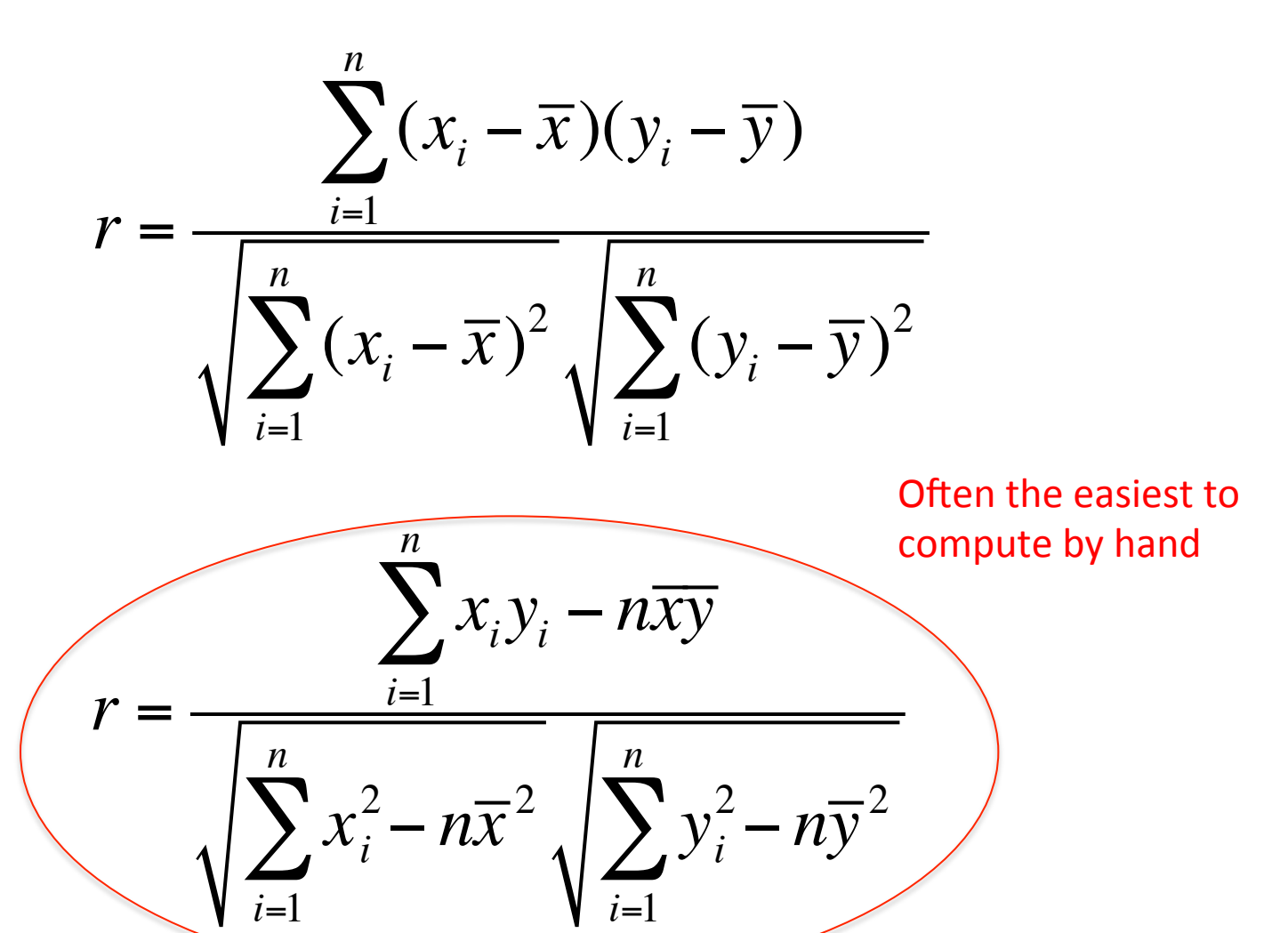

9

### Example

Let  $x =$  square feet,  $y =$  cost. Given the following summary data, compute the correlation coefficient r for the housing example  $(n=20)$ :

 $\bar{x} = 19.3$ ,  $\bar{y} = 259.9$ 

$$
\sum_{i=1}^{n} x_i y_i = 119,156
$$

If we didn't have those summary data, we could use the cor() function in  $R$ : >cor(Sqft, Price) [1] 0.8808653

$$
\sum_{i=1}^{n} x_i^2 = 9036, \sum_{i=1}^{n} y_i^2 = 1,639,188
$$

# Properties of r

- r is unitless
- r is always between -1 and 1
- When r is exactly 1 or -1, all points fall exactly on a straight line
- $r > 0$ : **positive** linear relationship/slope
	- greater values of one variable are associated with greater values of the other
- $r < 0$ : **negative** linear relationship/slope
	- greater values of one variable are associated with smaller values of the other

## More Properties of r

- Values of r close to 1 or -1 indicate a **strong** linear relationship
	- $-$  values of r close to 0 indicate a weak linear relationship
- When r is exactly 0, we say that the two variables are **uncorrelated** 
	- $−$  Likewise, when  $r ≠ 0$  we say they are correlated
	- $-$  Note that **uncorrelated** is **not** the same as **independent**
- Correlation does not change if we
	- $-$  Multiply each value of a variable by a constant
	- Add a constant to each value of a variable
	- $-$  Interchange x and y

## Examples of Various Levels of r

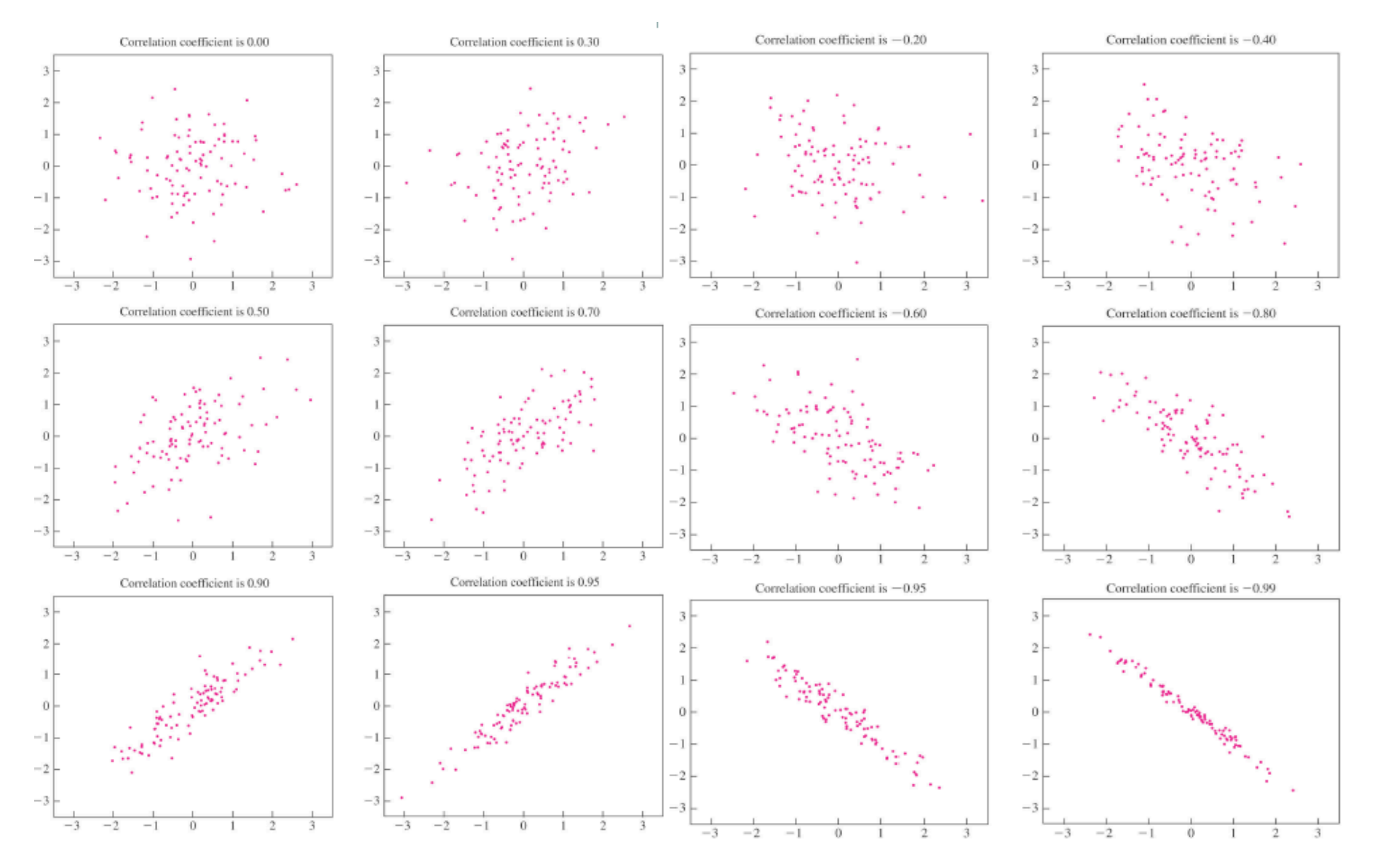

# **Correlation Coefficient Measures** Linear Association ONLY

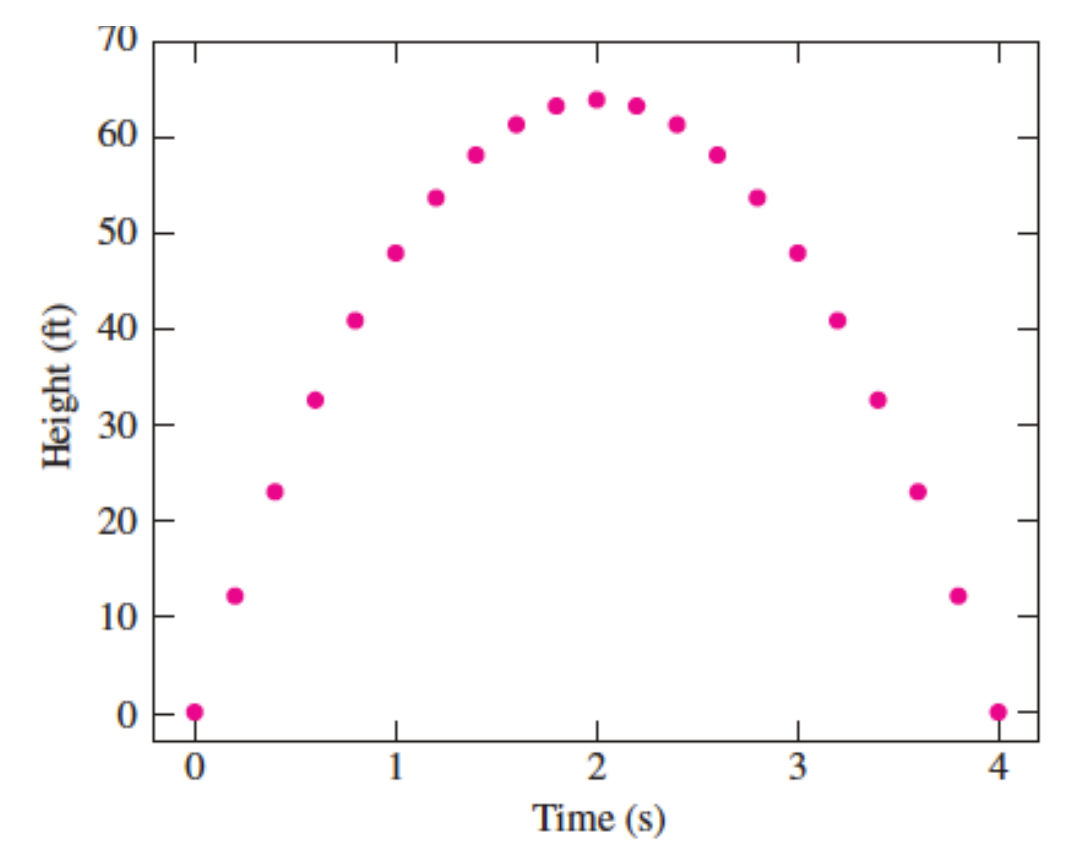

**FIGURE 7.7** The relationship between the height of a free-falling object with a positive initial velocity and the time in free fall is quadratic. The correlation is equal to 0.

### Bottom row:  $r = 0$

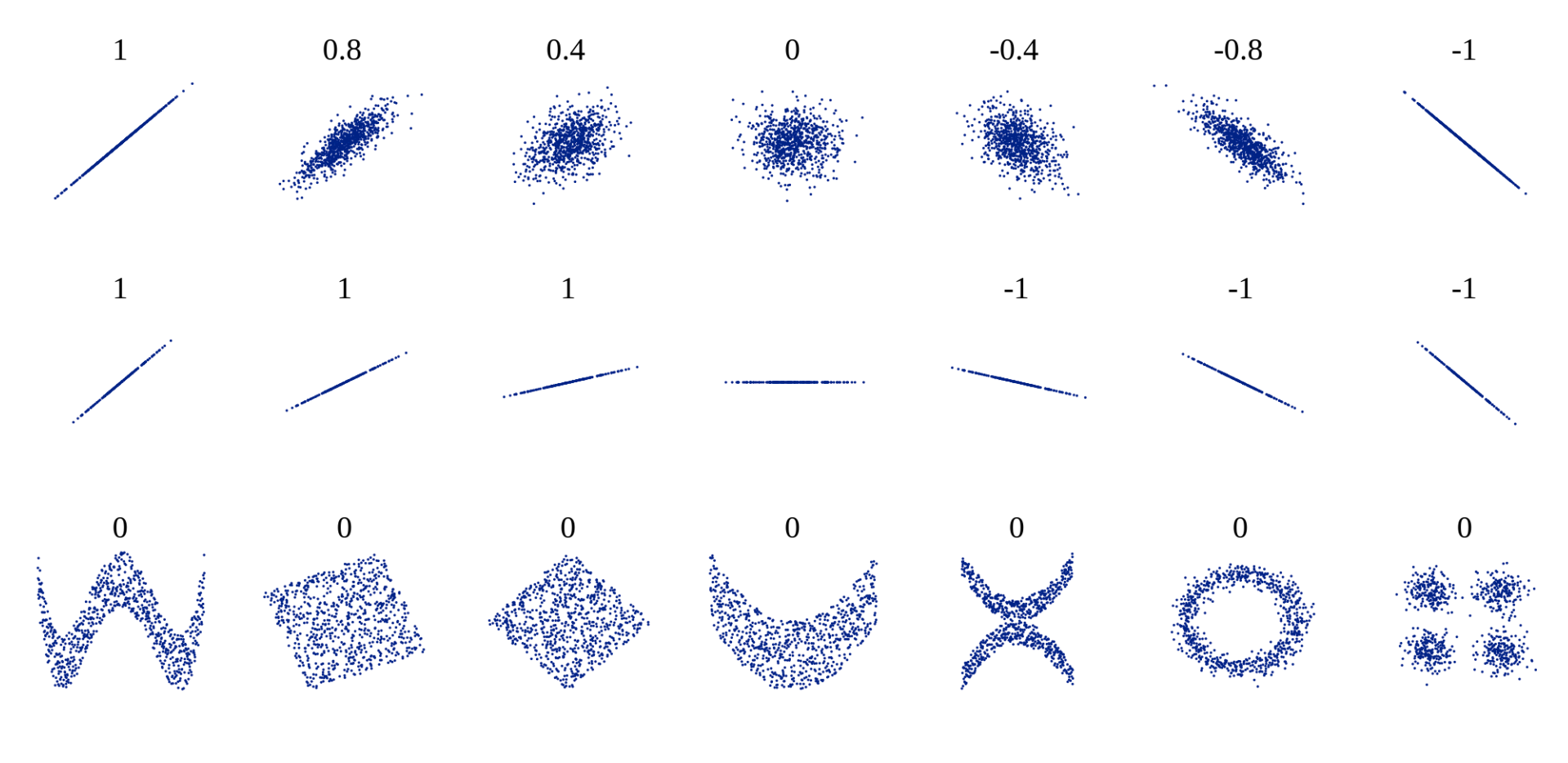

#### Outliers Have Strong Influence on r

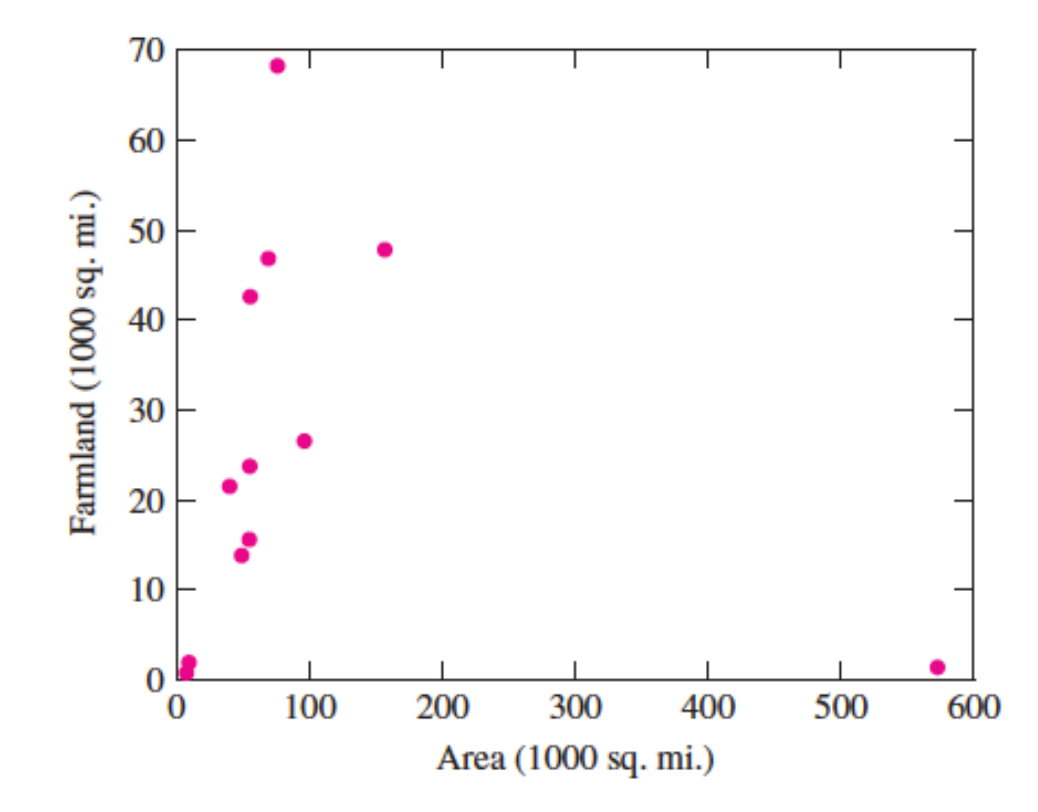

**FIGURE 7.8** The correlation is  $-0.12$ . Because of the outlier, the correlation coefficient is misleading.

# **Warning: Correlation ≠ Causation**

- **Confounder** a third factor that is correlated with both x and y and results in spurious association between x and y
- Examples
	- $-$  Shoe size vs vocabulary: strong positive correlation between a child's shoe size and his/her vocabulary, but **age is the confounder** -> cannot conclude that a larger shoe size results in a large vocabulary
	- Ice cream sales vs drowning deaths: positive correlation, but **weather** is a confounder that influences both ice cream sales and drowning deaths -> cannot conclude that selling ice cream increases deaths due to drowning
- Controlled experiments reduce the risk of confounding

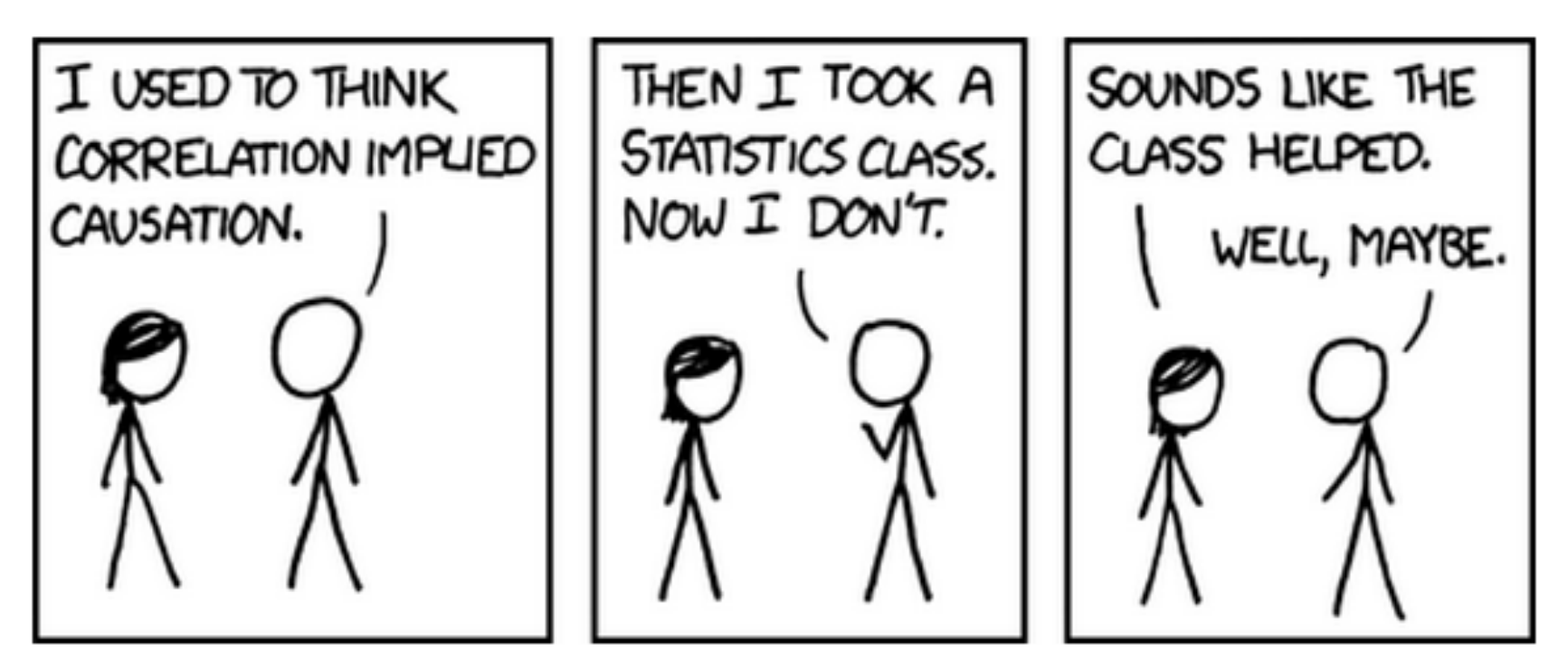

source: xkcd.com 

## **Population Correlation Coefficient**

- r is an estimate of the population correlation coefficient  $\rho$  (or  $\rho_{X,Y}$ )
- If X and Y are both normal variables (not necessarily independent) we can construct a test statistic that has a known distribution
- This allows us to find
	- $-$  Confidence intervals for  $\rho$
	- Test a null hypothesis of the form H<sub>0</sub>:  $\rho = \rho_0$ , H<sub>0</sub>:  $\rho \leq \rho_0$ , or  $H_0$ :  $\rho \ge \rho_0$

#### Inference on the Population Correlation

- Let X and Y be bivariate normal and let  $\rho$  be the population correlation coefficient between X and Y.
- Let  $(x_1,y_1),..., (x_n,y_n)$  be a random sample from the joint distribution of X and Y
- Let r be the sample correlation of the n points; then

$$
W = 0.5 \ln\left(\frac{1+r}{1-r}\right) \sim N(\mu_W, \sigma_W^2)
$$

where 
$$
\mu_W = 0.5 \ln \left( \frac{1+\rho}{1-\rho} \right)
$$
 and  $\sigma_W^2 = \frac{1}{n-3}$ 

#### Inference on the Population Correlation

• To construct CIs for  $\rho$ , first find a CI for  $\mu_w$  and then solve for  $\rho$  in the equation for  $\mu_w$ :

$$
\rho = \frac{e^{2\mu_W} - 1}{e^{2\mu_W} + 1}
$$

• To perform a HT for p, use W as the test statistic and find the p-value using the normal distribution with mean/variance given on the previous slide

### HT for population correlation

Let  $(x_1,y_1),..., (x_n,y_n)$  be a random sample from the joint distribution of X and Y where X and Y are bivariate normal. Let r be the sample correlation

- 1. Set up the null and alternative hypotheses (see table below)
- 2. State the significance level
- 3. Calculate the test statistic  $W = 0.5 \ln \frac{1}{2}$  $1 + r$ 1− *r*  $\sqrt{ }$  $\setminus$  $\left(\frac{1+r}{1+r}\right)$  $\int$ '
- 4. Calculate the p-value, where the distribution of W is

$$
W \sim N(\mu_{\rm w}, \sigma_{\rm w}^2) \text{ and } \mu_{\rm w} = 0.5 \ln \left( \frac{1+\rho}{1-\rho} \right) \text{ and } \sigma_{\rm w}^2 = \frac{1}{n-3}
$$

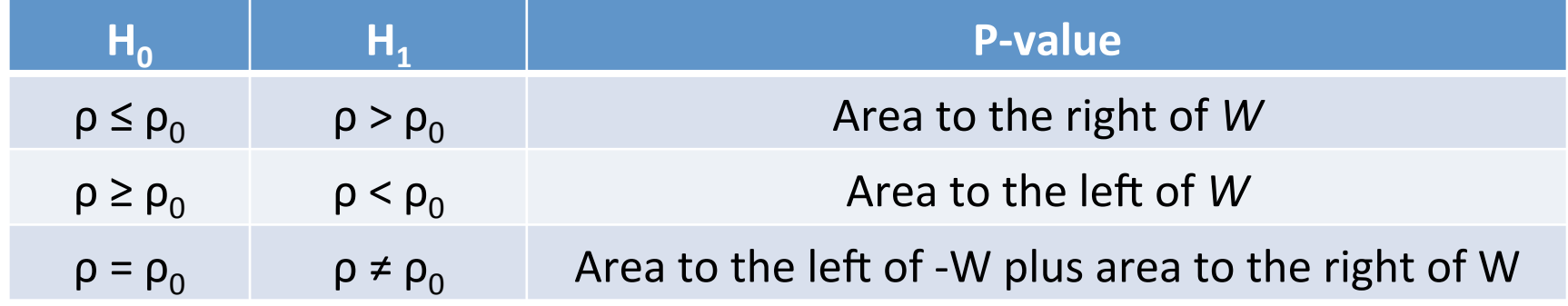

5. Make a conclusion **22** 

## Examples 7.3 and 4

In a study of reaction times, the time to respond to a visual stimulus  $(x)$  and the time to respond to an auditory stimulus  $(y)$  were recorded for each of 10 subjects. Times were measured in ms. The results are presented in the following table.

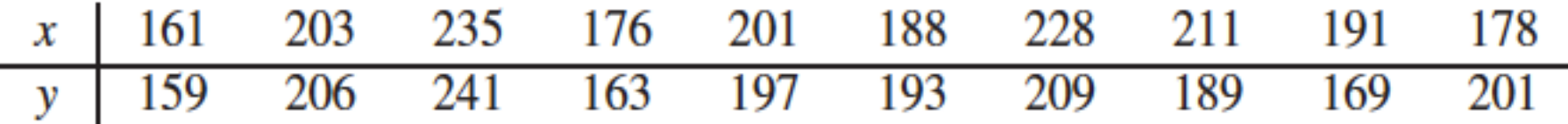

Find a 95% confidence interval for the correlation between the two reaction times.

Find the P-value for testing  $H_0: \rho \le 0.3$  versus  $H_1: \rho > 0.3$ .

### Next

- Review for Exam 2 Monday
	- Come with questions
	- Practice exam posted
- Exam 2 on Wednesday; remember to bring:
	- $-$  One 8.5x11" sheet (front/back) handwritten notes
	- Calculator
- No Homework due next Friday